# **Solving Third Degree Polynomial Equations**

Michel Beaudin, michel.beaudin@etsmtl.ca

Frédérick Henri, frederick.henri@etsmtl.ca

École de technologie supérieure, Montréal, Québec, Canada

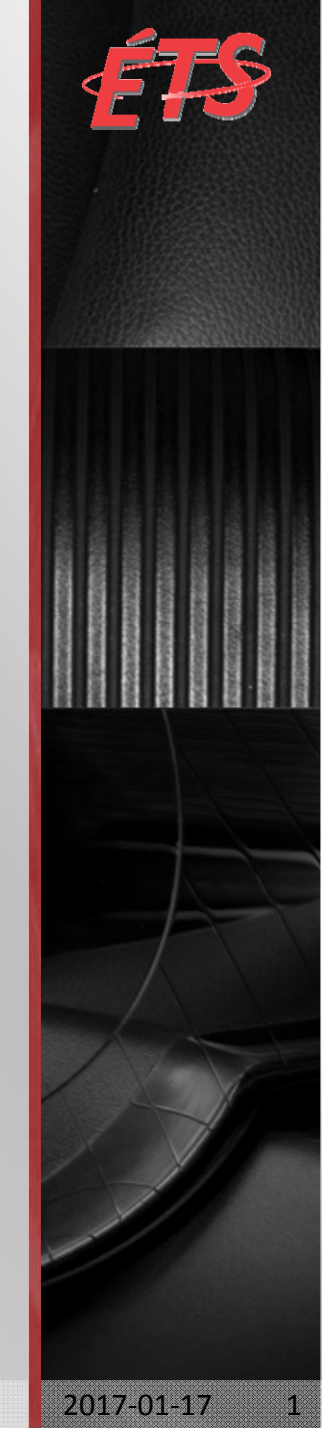

#### **Abstract**

Starting with some concrete examples, we use TI-Nspire CX CAS to solve third degree polynomial equations with real coefficients. Then we compare the answers obtained to the ones provided by other CAS.

Using Cardano's method or François Viète's formulas, we create <sup>a</sup> homemade function allowing Nspire to produce clear and compact answers for the solutions of <sup>a</sup> third degree polynomial equation: "Everything should be made as simple as possible, but not simpler".

#### **Table of contents**

- 1. Two examples showing CAS imperfections
- 2. An algorithm to beautify the solutions
- 3. Solving <sup>a</sup> third degree polynomial equation with 1 real root
- 4. Solving <sup>a</sup> third degree polynomial equation with 3 real roots
- 5. Implementation of <sup>a</sup> new TI-Nspire function
- 6. Conclusion

Consider the following third degree polynomial function

$$
f_1(x) = x^3 + 3x + 1
$$

Since :

a. the derivative of the function is strictly positive ;

b. 
$$
f_1(-1) = -3
$$
 and  $f_1(0) = 1$ ;

we infer that the function has <sup>a</sup> single real root located between  $-1$  and  $0.$ 

Let's look at the graph of the function to confirm this.

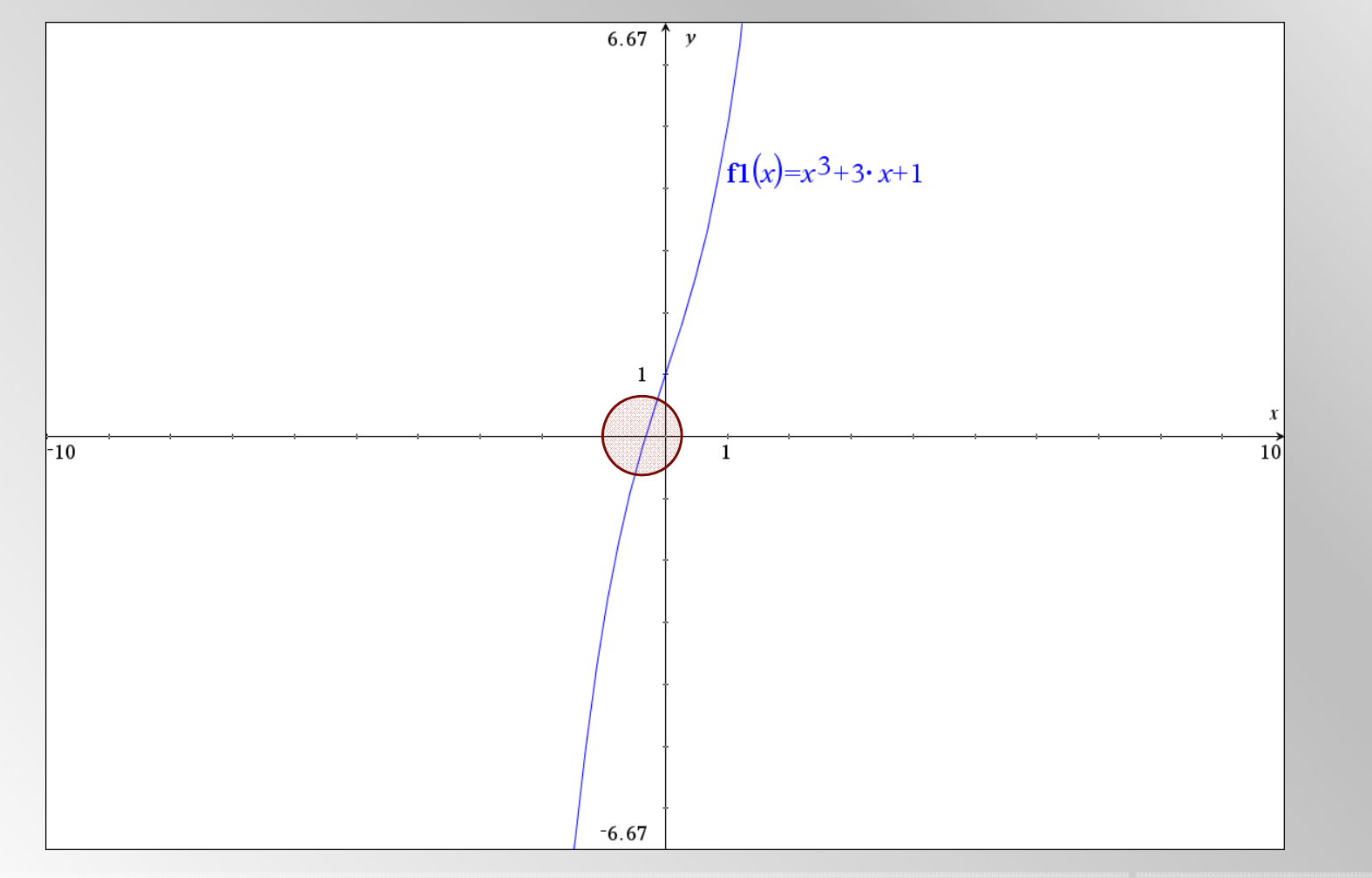

Let's compare the solutions we obtain when we solve the equation

$$
f_1(x) = x^3 + 3x + 1 = 0
$$

using 4 different CAS:

- Maple<sup>™</sup>,
- Mathematica<sup>™</sup>,
- $TI-Ngpire^{m}$  and
- ш ■ Derive™.

With Maple<sup>™</sup>:

$$
-\frac{1}{2}(4+4\sqrt{5})^{1/3}+\frac{2}{(4+4\sqrt{5})^{1/3}}
$$

$$
\frac{1}{4}\left(4+4\sqrt{5}\right)^{1/3} - \frac{1}{\left(4+4\sqrt{5}\right)^{1/3}} + \frac{1}{2}\left[\sqrt{3}\left(-\frac{1}{2}\left(4+4\sqrt{5}\right)^{1/3} - \frac{2}{\left(4+4\sqrt{5}\right)^{1/3}}\right)\right]
$$

$$
\frac{1}{4}\left(4+4\sqrt{5}\right)^{1/3} - \frac{1}{\left(4+4\sqrt{5}\right)^{1/3}} - \frac{1}{2}\left[\sqrt{3}\left(-\frac{1}{2}\left(4+4\sqrt{5}\right)^{1/3} - \frac{2}{\left(4+4\sqrt{5}\right)^{1/3}}\right)\right]
$$

With Mathematica<sup>™</sup>:

$$
-\left(\frac{2}{-1+\sqrt{5}}\right)^{1/3} + \left(\frac{1}{2}\left(-1+\sqrt{5}\right)\right)^{1/3}
$$

$$
-\frac{1}{2}(1+i\sqrt{3})\left(\frac{1}{2}(-1+\sqrt{5})\right)^{1/3} + \frac{1-i\sqrt{3}}{2^{2/3}(-1+\sqrt{5})^{1/3}}
$$

$$
-\frac{1}{2}(1 - i\sqrt{3})\left(\frac{1}{2}(-1 + \sqrt{5})\right)^{1/3} + \frac{1 - i\sqrt{3}}{2^{2/3}(-1 + \sqrt{5})^{1/3}}
$$

With TI-Nspire<sup>™</sup>:

$$
\frac{-2(\sqrt{5}+3)^{1/3}}{\left(2(\sqrt{5}+3)\right)^{2/3}+2(\sqrt{5}+3)^{1/3}+2\cdot2^{1/3}}
$$

$$
\frac{(\sqrt{5}+1)^{2/3}}{(\sqrt{5}+1)^{4/3} \cdot 2^{1/3} + 2(\sqrt{5}+1)^{2/3} + 2 \cdot 2^{2/3}} + \frac{(2(\sqrt{5}-1))^{1/3} \cdot ((\sqrt{5}+1)^{2/3} \cdot 2^{1/3} + 2) \cdot 4^{2/3} \cdot \sqrt{3}}{16}
$$

$$
\frac{(\sqrt{5}+1)^{2/3}}{(\sqrt{5}+1)^{4/3} \cdot 2^{1/3} + 2(\sqrt{5}+1)^{2/3} + 2 \cdot 2^{2/3}} - \frac{(2(\sqrt{5}-1))^{1/3} \cdot ((\sqrt{5}+1)^{2/3} \cdot 2^{1/3} + 2) \cdot 4^{2/3} \cdot \sqrt{3}}{16}
$$

With Derive™ (notice the simplicity of these solutions):

$$
\frac{\left(4\sqrt{5}-4\right)^{1/3}}{2}+\frac{\left(4\sqrt{5}+4\right)^{1/3}}{2}
$$

$$
-\frac{\left(4\sqrt{5}-4\right)^{1/3}}{4}+\frac{\left(4\sqrt{5}+4\right)^{1/3}}{4}+i\left(\frac{\sqrt{3}\left(4\sqrt{5}-4\right)^{1/3}}{4}+\frac{\sqrt{3}\left(4\sqrt{5}+4\right)^{1/3}}{4}\right)
$$

$$
-\frac{\left(4\sqrt{5}-4\right)^{1/3}}{4}+\frac{\left(4\sqrt{5}+4\right)^{1/3}}{4}-i\left(\frac{\sqrt{3}\left(4\sqrt{5}-4\right)^{1/3}}{4}+\frac{\sqrt{3}\left(4\sqrt{5}+4\right)^{1/3}}{4}\right)
$$

Consider now this other simple third degree polynomial function

$$
f_2(x) = x^3 - 3x + 1
$$

Having 2 critical points, we may expect this function to have 3 real roots.

Let's look at the graph of the function to confirm this.

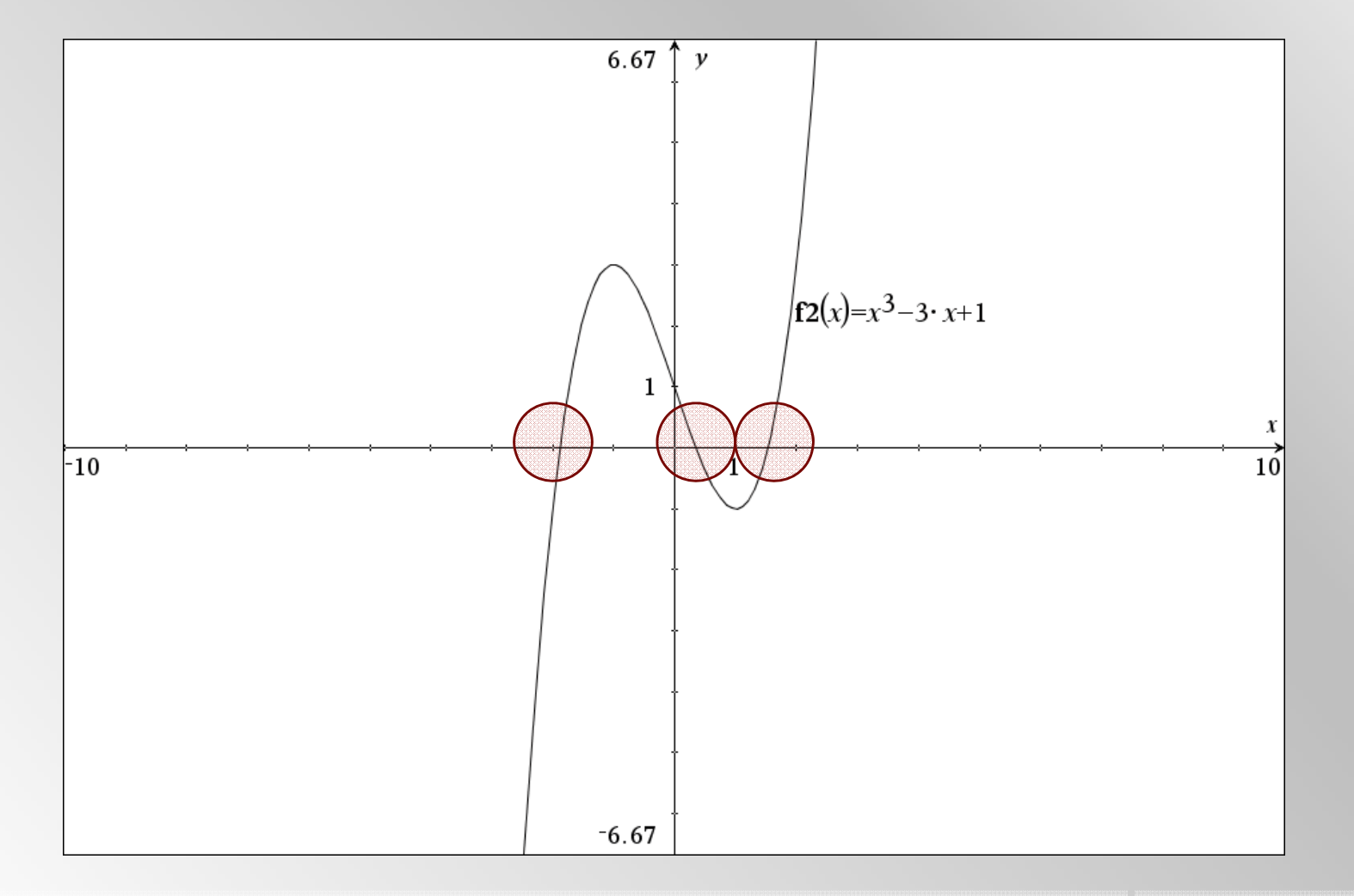

Again, let's compare the solutions we obtain when we solve the equation

$$
f_2(x) = x^3 - 3x + 1 = 0
$$

using 4 different CAS:

- Maple<sup>™</sup>,
- Mathematica<sup>™</sup>,
- $TI-NSpire^{\mathsf{M}}$  and
- ш ■ Derive™.

With Maple<sup>™</sup> (it's hard to believe these are real values)

$$
\frac{1}{2} \left(-4 + 4\sqrt{3}\right)^{1/3} + \frac{2}{\left(-4 + 4\sqrt{3}\right)^{1/3}}
$$

$$
-\frac{1}{4}\left(-4+4\sqrt{3}\right)^{1/3} - \frac{1}{\left(-4+4\sqrt{3}\right)^{1/3}} + \frac{1}{2}\sqrt{3}\left(\frac{1}{2}\left(-4+4\sqrt{3}\right)^{1/3} - \frac{2}{\left(-4+4\sqrt{3}\right)^{1/3}}\right)
$$

$$
-\frac{1}{4}\left(-4+4\sqrt{3}\right)^{1/3} - \frac{1}{\left(-4+4\sqrt{3}\right)^{1/3}} - \frac{1}{2}\sqrt{3}\left(\frac{1}{2}\left(-4+4\sqrt{3}\right)^{1/3} - \frac{2}{\left(-4+4\sqrt{3}\right)^{1/3}}\right)
$$

With Mathematica<sup>™</sup>:

$$
\frac{1}{\left(\frac{1}{2}\left(-1+i\sqrt{3}\right)\right)^{1/3}} + \left(\frac{1}{2}\left(-1+i\sqrt{3}\right)\right)^{1/3}
$$

$$
-\frac{1-\mathrm{i}\sqrt{3}}{2^{2}/3\left(-1+\mathrm{i}\sqrt{3}\right)^{1/3}}-\frac{1}{2}\left(\frac{1}{2}\left(-1+\mathrm{i}\sqrt{3}\right)\right)^{1/3}\left(1+\mathrm{i}\sqrt{3}\right)
$$

$$
-\frac{1}{2}(1 - i\sqrt{3})\left(\frac{1}{2}(-1 + i\sqrt{3})\right)^{1/3} - \frac{1 + i\sqrt{3}}{2^{2/3}(-1 + i\sqrt{3})^{1/3}}
$$

With TI-Nspire $^{\text{\tiny{\textsf{TM}}}}$  :

$$
-\left(\cos\left(\frac{2\cdot\pi}{9}\right)+\sin\left(\frac{2\cdot\pi}{9}\right)\cdot\sqrt{3}\right)
$$

$$
\frac{1}{\cos\left(\frac{2\cdot\pi}{9}\right)+\sin\left(\frac{2\cdot\pi}{9}\right)\cdot\sqrt{3}+1}
$$

$$
\frac{\cos\left(\frac{2\cdot\pi}{9}\right) + \sin\left(\frac{2\cdot\pi}{9}\right)\cdot\sqrt{3} + 1}{\cos\left(\frac{2\cdot\pi}{9}\right) + \sin\left(\frac{2\cdot\pi}{9}\right)\cdot\sqrt{3}}
$$

With Derive<sup>™</sup> (again, so much simpler):

$$
2 \cdot \cos\left(\frac{2\pi}{9}\right)
$$

$$
-2\cdot\cos\left(\frac{\pi}{9}\right)
$$

$$
2 \cdot \sin\left(\frac{\pi}{18}\right)
$$

#### **An algorithm to beautify the solutions**

Our goal is to **create <sup>a</sup> new function for TI-Nspire** that finds the roots of <sup>a</sup> third degree polynomial function while:

- a. avoiding the presence of radicals in the denominators of the roots;
- b. avoiding needless occurrence of i in the real roots and using, instead, trig expressions for the roots;

The next slide presents the algorithm we will implement.

#### **An algorithm to beautify the solutions**

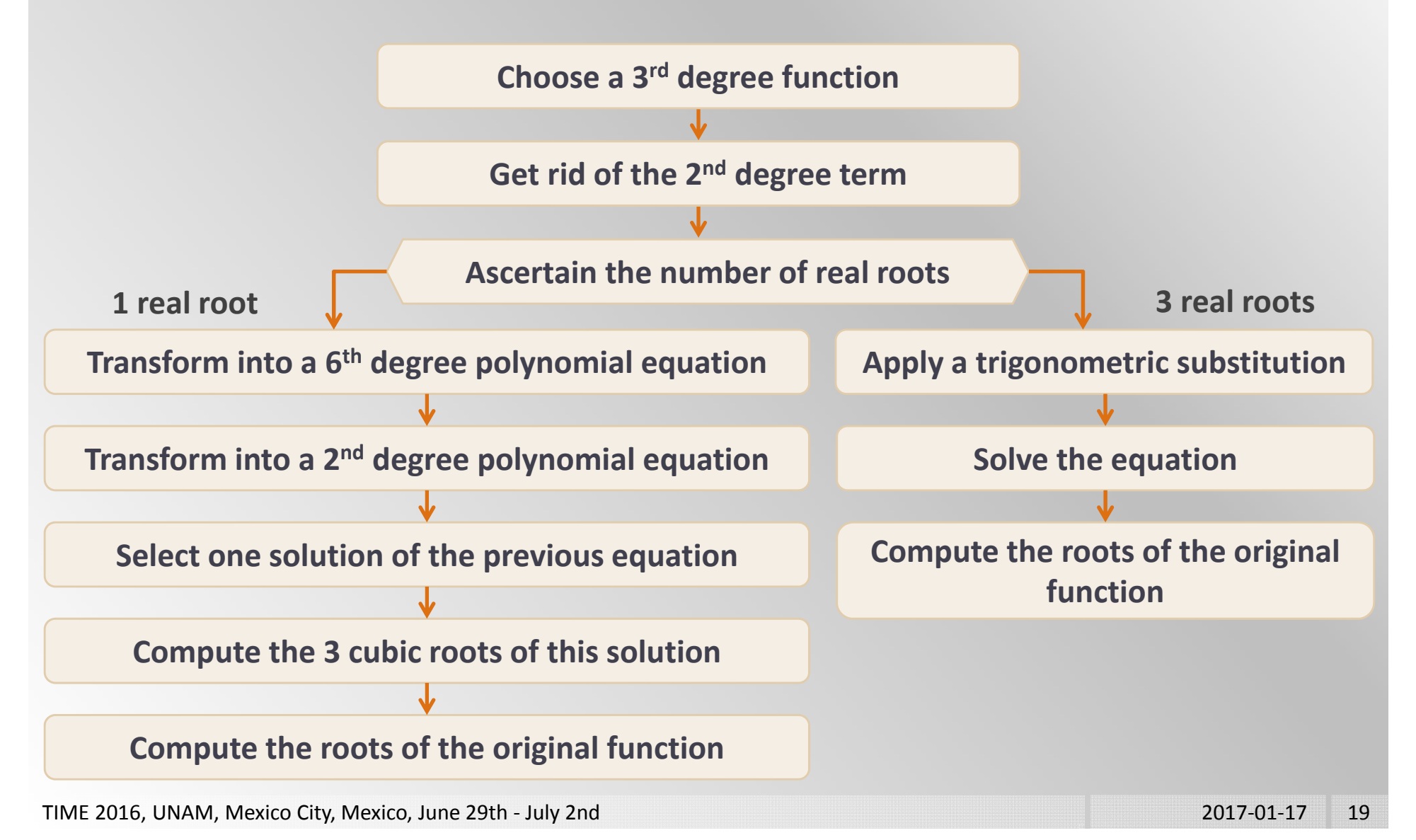

Let's use our algorithm to **solve <sup>a</sup> third degree polynomial equation that possesses <sup>a</sup> single real root**.

To solve the equation, we will need to accomplish 8 steps, as seen in the algorithm's organigram.

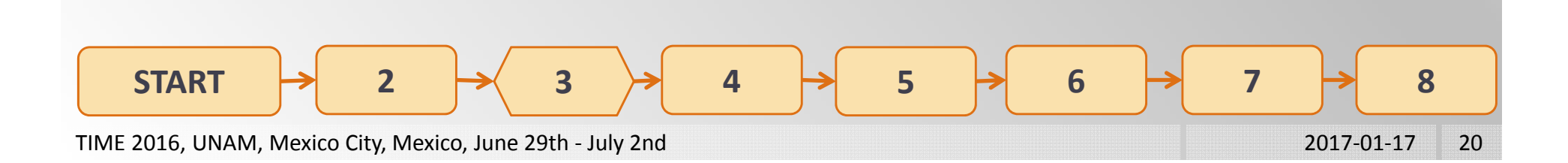

#### **Step #1 – Pick <sup>a</sup> 3r<sup>d</sup> degree polynomial function**

SELECT A 3<sup>RD</sup> DEGREE POLYNOMIAL FUNCTION IN THE FORM OF  $3 + bx^2 + cx + d$ .

Let's apply our algorithm to solve the equation

$$
f(x) = x^3 - 4x^2 + 2x - 5 = 0
$$

As we will see, this function only possess <sup>a</sup> single real root.

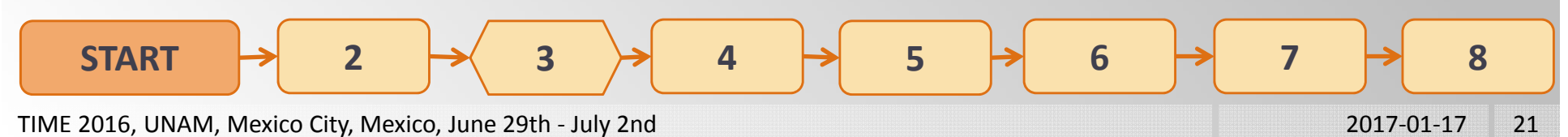

**Step #2 – Get rid of the 2n<sup>d</sup> degree term**

DEFINE  $g(\nu)$  by substituting  $b/\mathstrut_{3a}$  for  $x$  and then DIVIDING BY  $a.$ 

Since 
$$
f(x) = x^3 - 4x^2 + 2x - 5 = 0
$$
, we obtain:

$$
g(y) = f\left(y - \frac{-4}{3}\right) = y^3 - \frac{10}{3}y - \frac{191}{27} = 0
$$

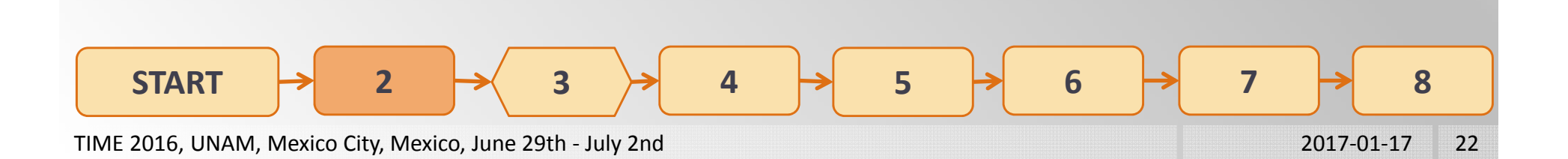

**Step #3 – Ascertain the number of real roots**

REWRITE  $g(\nu)$  in the form of ଷ $\rightarrow$  + 3 $p$ y  $-$  2g WHERE  $3ac\!-\!b$ మ  $\overline{9a^2}$  AND 27 $a^2d$ –9abc+2b య  $54a^3$ 

Since 
$$
g(y) = y^3 - \frac{10}{3}y - \frac{191}{27} = 0
$$
, we find that  $p = \frac{-10}{9}$   
and  $q = \frac{191}{54}$ .

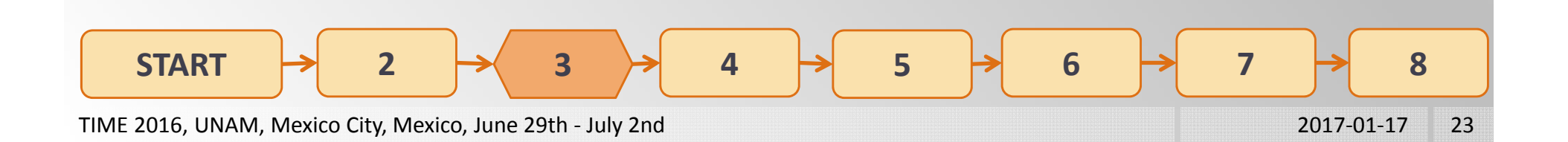

**Step #3 – Ascertain the number of real roots**

IF 2 |  $\sqrt{3}$ , THERE IS <sup>A</sup> SINGLE REAL SOLUTION. OTHERWISE, THERE ARE 3 REAL SOLUTIONS.

Since 
$$
p = \frac{-10}{9}
$$
 and  $q = \frac{191}{54}$ ,  $q^2 + p^3 = \frac{401}{36} > 0$ .

We conclude that **our equation only has <sup>a</sup> single real solution**.

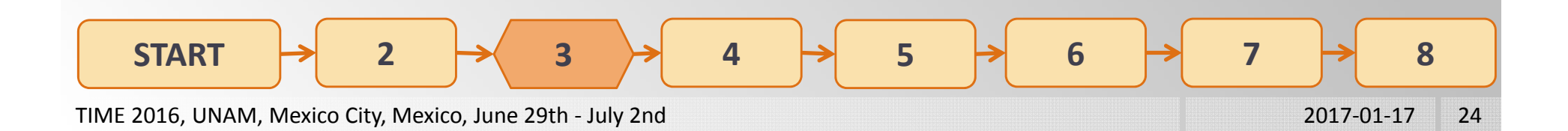

**Step #4 – Transform the equation into <sup>a</sup> 6th degree polynomial equation**

DEFINE 6  $2a_13 \n\qquad 3$ **BY SUBSTITUTING**  $\,p\,$  $u$  FOR IN  $\mathit{q}$  (  $\mathit{v}$  ) and then multiplying by ଷ.

Since 
$$
g(y) = y^3 - \frac{10}{3}y - \frac{191}{27} = 0
$$
, we find:

$$
h(u) = u^6 - \frac{191}{27}u^3 + \frac{1000}{729} = 0
$$

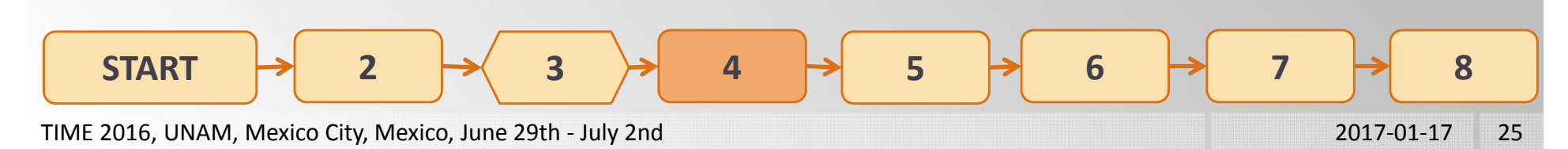

**Step #5 – Transform the equation into <sup>a</sup> 2n<sup>d</sup> degree polynomial equation**

DEFINE 2  $2a\pi n^3$  $\degree$  BY SUBSTITUTING  $Z$  FOR ଷ $\overline{\phantom{a}}$  IN .

Since 
$$
h(u) = u^6 - \frac{191}{27}u^3 + \frac{1000}{729} = 0
$$
, we find:  
\n
$$
k(z) = z^2 - \frac{191}{27}z - \frac{1000}{729} = 0
$$
\n**START**  
\n**START**  
\n**3**  
\n**4**  
\n**5**  
\n**6**  
\n**7**  
\n**8**  
\n**6**  
\n**7**  
\n**8**  
\n**7**  
\n**8**  
\n**9**  
\n**1000**  
\n**5**  
\n**6**  
\n**7**  
\n**8**  
\n**8**  
\n**9**  
\n**10**  
\n**1000**  
\n**1000**  
\n**1000**  
\n**1000**  
\n**1000**  
\n**1000**  
\n**1000**  
\n**101**  
\n**1000**  
\n**1000**  
\n**101**  
\n**1000**  
\n**1000**  
\n**101**  
\n**1000**  
\n**1000**  
\n**101**  
\n**1000**  
\n**101**  
\n**1000**  
\n**101**  
\n**1000**  
\n**101**  
\n**1000**  
\n**101**  
\n**1000**  
\n**101**  
\n**1000**  
\n**1000**  
\n**101**  
\n**1000**  
\n**101**  
\n**1000**  
\n**101**  
\n**1000**  
\n**101**  
\n**1000**  
\n**101**  
\n**1000**  
\n**101**  
\n

Step #6 - Select 1 of the 2 solutions of the  $2^{nd}$  degree **polynomial equation**

Solve the equation  $k(z)=z^2-2qz-p^3$  $\theta = 0$  and select THE SOLUTION  $3 + q^2 + q$ .

After solving 
$$
k(z) = z^2 - \frac{191}{27}z - \frac{1000}{729} = 0
$$
, we select the solution  $\frac{9 \cdot \sqrt{401} + 191}{54}$ .

TIME 2016, UNAM, Mexico City, Mexico, June 29th - July 2nd 2017-01-17 27

**Step #7 – Compute the cubic roots of the chosen solution**

**SINCE**  $3 + q^2 + q$  AND ଷ, SOLVE THE EQUATION  $3 = \sqrt{p^3 + q^2 + q}$ .

Solving  $u^3 = \frac{9\cdot \sqrt{401+191}}{54}$  $\frac{1}{54}$ , we find 3 solutions that we note  $_0$ ,  $u_1$  and  $u_2$ .

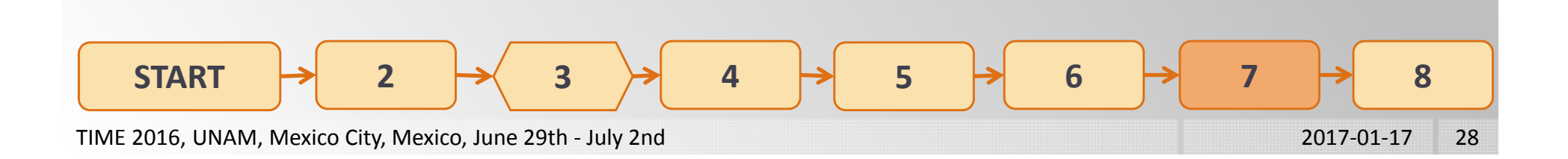

Step #7 - Compute the cubic roots of the chosen solution

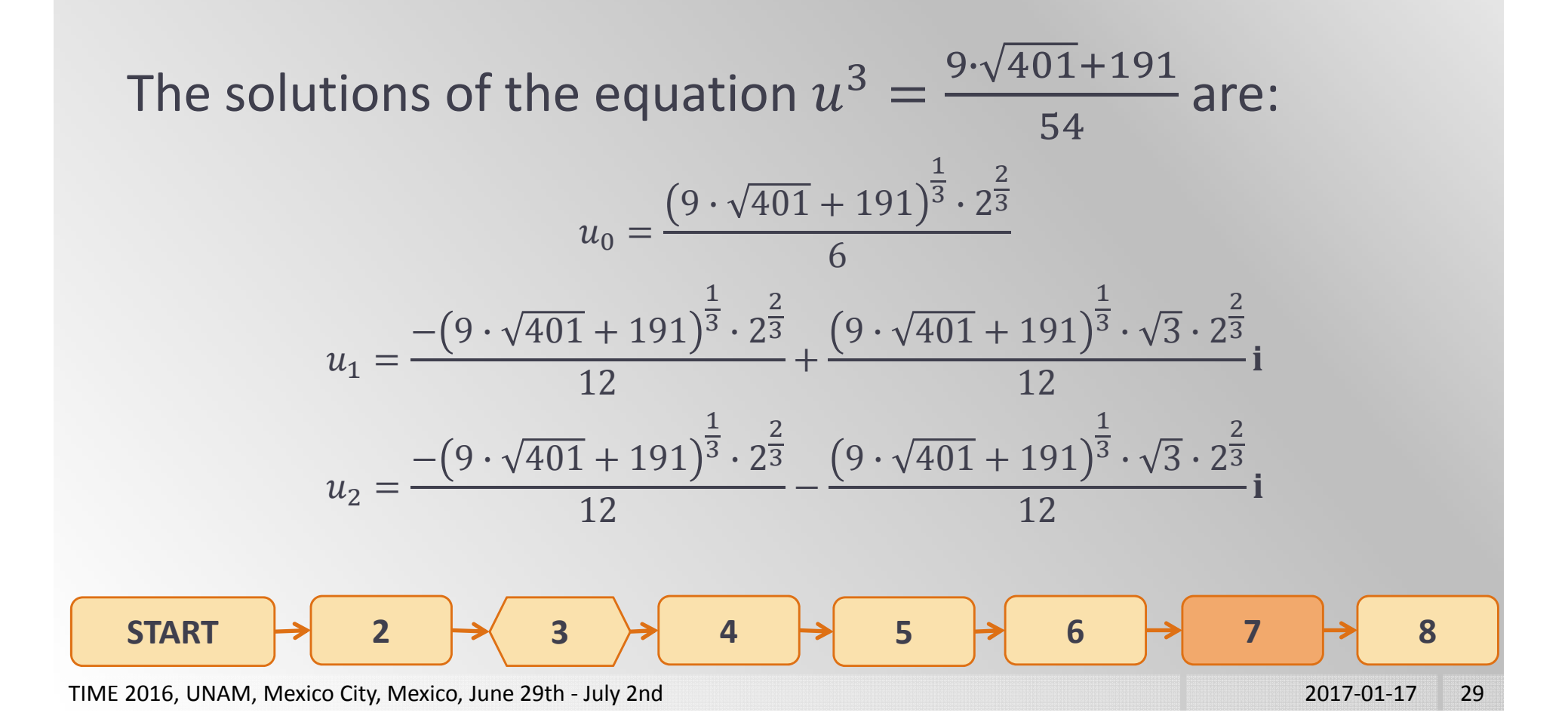

#### **Step #8 – Compute the roots of the original function**

Using the 3 roots of the function  $h(u)$ , compute the 3  $\,$ ROOTS OF THE FUNCTION  $\emph{q}(\emph{v})$  .

Since 
$$
y = u - \frac{p}{u}
$$
, we compute the 3 roots of  $g(y)$ :  
\n $y_0 = u_0 - \frac{p}{u_0}$   
\n $y_1 = u_1 - \frac{p}{u_1}$   
\n $y_2 = u_2 - \frac{p}{u_2}$ 

#### **Step #8 – Compute the roots of the original function**

Using the 3 roots of the function  $g(y)$ , compute the 3 ROOTS OF THE FUNCTION  $f$  (  $\chi$  ).

Since 
$$
x = y - \frac{b}{3a}
$$
, we compute the 3 roots of  $f(x)$ :  
\n $x_0 = y_0 - \frac{-4}{3} = y_0 + \frac{4}{3}$   
\n $x_1 = y_1 - \frac{-4}{3} = y_1 + \frac{4}{3}$   
\n $x_2 = y_2 - \frac{-4}{3} = y_2 + \frac{4}{3}$ 

Let's use our algorithm to **solve <sup>a</sup> third degree polynomial equation that possesses 3 real roots**.

To solve the equation, we will need to accomplish only 6 steps, as seen in the algorithm's organigram.

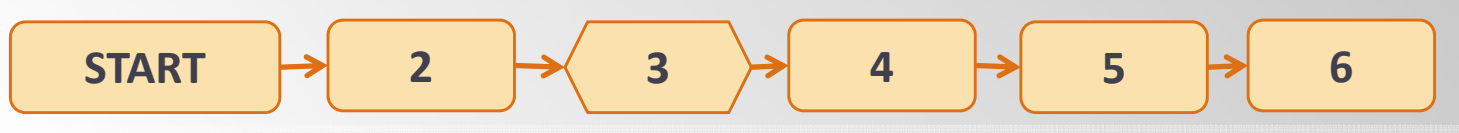

#### **Step #1 – Pick <sup>a</sup> 3r<sup>d</sup> degree polynomial function**

SELECT A 3<sup>RD</sup> DEGREE POLYNOMIAL FUNCTION IN THE FORM OF  $3 + bx^2 + cx + d$ .

Let's apply our algorithm again to solve the equation

$$
f(x) = x^3 + 4x^2 + x - 1 = 0
$$

As we will see, this function only possess 3 real roots.

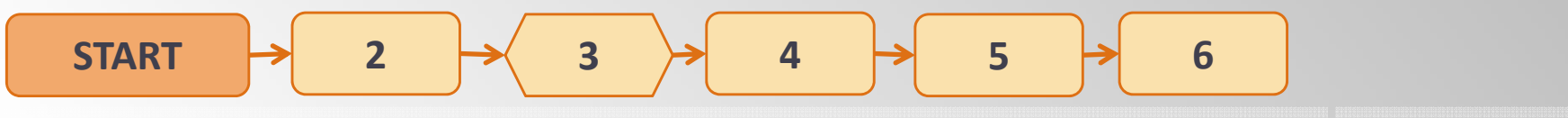

**Step #2 – Get rid of the 2n<sup>d</sup> degree term**

DEFINE  $g(\nu)$  by substituting  $b/\mathstrut_{3a}$  for  $x$  and then DIVIDING BY  $a.$ 

Since 
$$
f(x) = x^3 + 4x^2 + x - 1 = 0
$$
, we obtain:

$$
g(y) = f\left(y - \frac{4}{3}\right) = y^3 - \frac{13}{3}y + \frac{65}{27} = 0
$$

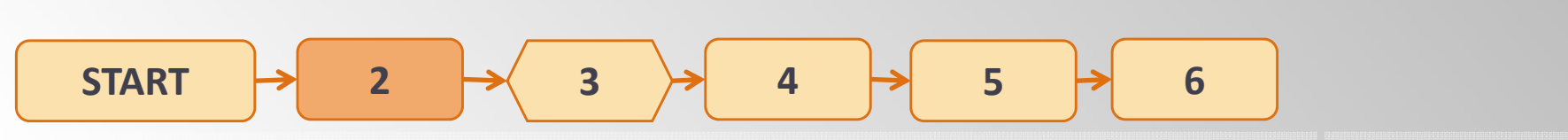

**Step #3 – Find the number of real roots**

REWRITE  $g(\nu)$  in the form of ଷ $\rightarrow$  + 3 $p$ y  $-$  2g WHERE  $3ac\!-\!b$ మ  $\overline{9a^2}$  AND 27 $a^2d$ –9abc+2b య  $54a^3$ 

Since 
$$
g(y) = y^3 - \frac{13}{3}y + \frac{65}{27} = 0
$$
, we find that  $p = \frac{-13}{9}$   
and  $q = \frac{-65}{54}$ .

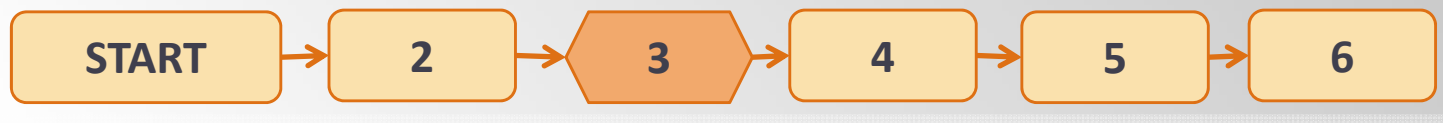

**Step #3 – Ascertain the number of real roots**

IF 2 |  $\sqrt{3}$ , THERE IS SINGLE REAL SOLUTION. OTHERWISE, THERE ARE 3 REAL SOLUTIONS.

Since 
$$
p = \frac{-13}{9}
$$
 and  $q = \frac{-65}{54}$ ,  $q^2 + p^3 = \frac{-169}{108} < 0$ .

We conclude that **our equation has 3 real solutions**.

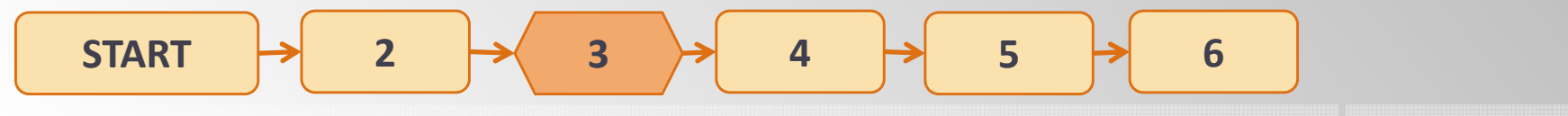

TIME 2016, UNAM, Mexico City, Mexico, June 29th - July 2nd 2017-01-17 36

**Step #4 – Apply <sup>a</sup> substitution**

 $\mathsf{DEFINE} \quad h(\theta) = 2p\sqrt{-p}\cdot\sin(3\theta) - 2q \quad\text{ by } \text{ SubSTITUTION}$ FOR  ${\mathcal Y}$  IN  ${\mathcal G}({\mathcal Y})$  , where  $\pi$  $\overline{2}$  $\boldsymbol{\pi}$  $2\degree$ 

Since 
$$
g(y) = y^3 - \frac{13}{3}y + \frac{65}{27} = 0
$$
, we find:

$$
h(\theta) = \frac{65}{27} - \frac{26\sin(3\theta) \cdot \sqrt{13}}{27} = 0
$$

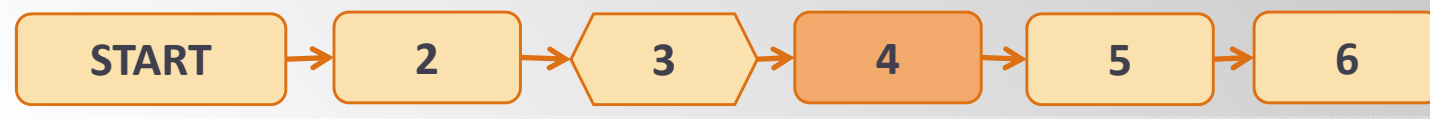

TIME 2016, UNAM, Mexico City, Mexico, June 29th - July 2nd 2017-01-17 37

#### **Step #5 – Solve the equation**

COMPUTE THE 3 ROOTS OF  $h(\theta)=2p\sqrt{-p}\cdot\sin(3\theta)-2q\colon$  $\text{SIN}^{-1}\left(\frac{q}{q}\right)$  $p\sqrt{-p}$  $3$   $'$  $\pi$ –SIN<sup>–1</sup> $\left(-\frac{q}{q}\right)$  $p\sqrt{-p}$ ଷAND  $\pi$ +SIN<sup>-1</sup>( $\frac{q}{q}$  $p\sqrt{-p}$  $3 \qquad \qquad$ 

And so we find:

$$
\theta_0 = \frac{\sin^{-1}\left(\frac{5\sqrt{13}}{26}\right)}{3} \qquad \theta_1 = \frac{\pi - \sin^{-1}\left(\frac{5\sqrt{13}}{26}\right)}{3} \qquad \theta_2 = -\left(\frac{\pi + \sin^{-1}\left(\frac{5\sqrt{13}}{26}\right)}{3}\right)
$$
  
\n**START**  $\rightarrow$  **2 3 4 5 6 6**  
\n**TIME** 2016, UNAM, Mexico, June 29th - July 2nd 2017-01-17 38

**Step #6 – Compute the roots of the original function**

Using the 3 roots of the function  $h(\theta)$ , compute the 3 ROOTS OF THE FUNCTION  $\emph{q}(\emph{v})$  .

Since  $y = 2\sqrt{-p}\cdot\sin(\theta)$ , we compute the 3 roots of :

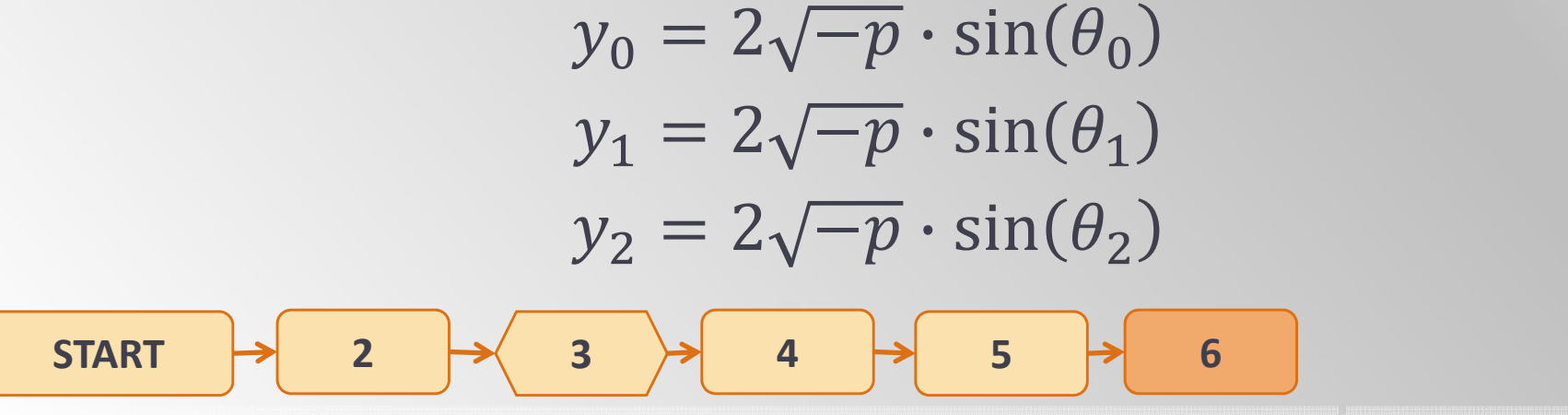

TIME 2016, UNAM, Mexico City, Mexico, June 29th - July 2nd 2017-01-17 39

**Step #6 – Compute the roots of the original function**

Using the 3 roots of the function  $g(y)$ , compute the 3 ROOTS OF THE FUNCTION  $f$  (  $\chi$  ).

Since 
$$
x = y - \frac{4}{3}
$$
, we compute the 3 roots of  $f(x)$ :  
\n $x_0 = y_0 - \frac{4}{3} = 2\sqrt{-p} \cdot \sin(\theta_0) - \frac{4}{3}$   
\n $x_1 = y_1 - \frac{4}{3} = 2\sqrt{-p} \cdot \sin(\theta_1) - \frac{4}{3}$   
\n $x_2 = y_2 - \frac{4}{3} = 2\sqrt{-p} \cdot \sin(\theta_2) - \frac{4}{3}$ 

TIME 2016, UNAM, Mexico City, Mexico, June 29th - July 2nd 2017-01-17 40

#### **Implementation of a new TI-Nspire function**

This new function has been implemented by Michel Beaudin and can be downloaded. Go to

https://cours.etsmtl.ca/seg/mbeaudin/

And save the TI-Nspire CX CAS library "Kit ETS MB" into MyLib. The name of the function is "compact cubic".

Live examples: on the TI-Nspire CX CAS file.

#### **Conclusion**

Teaching mathematics using CAS is, as far as we are concerned, an excellent opportunity for mathematics teachers to stay enthusiastic even though the curriculum has been quite the same for the several past years!